## MATH 637: Mathematical Techniques in Data **Science** Neural networks II

Dominique Guillot

Departments of Mathematical Sciences University of Delaware

April 24, 2020

This lecture is based on the UFLDL tutorial (http://deeplearning.stanford.edu/tutorial/)

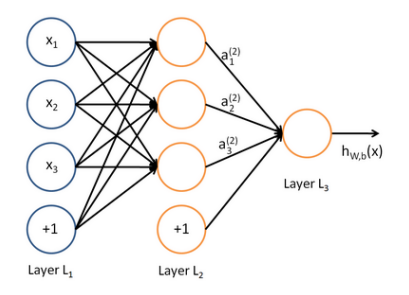

We have:

$$
a_1^{(2)} = f(W_{11}^{(1)}x_1 + W_{12}^{(1)}x_2 + W_{13}^{(1)}x_3 + b_1^{(1)})
$$
  
\n
$$
a_2^{(2)} = f(W_{21}^{(1)}x_1 + W_{22}^{(1)}x_2 + W_{23}^{(1)}x_3 + b_2^{(1)})
$$
  
\n
$$
a_3^{(2)} = f(W_{31}^{(1)}x_1 + W_{32}^{(1)}x_2 + W_{33}^{(1)}x_3 + b_3^{(1)})
$$
  
\n
$$
h_{W,b} = a_1^{(3)} = f(W_{11}^{(2)}a_1^{(2)} + W_{12}^{(2)}a_2^{(2)} + W_{13}^{(2)}a_3^{(2)} + b_1^{(2)}).
$$

## Recall (cont.)

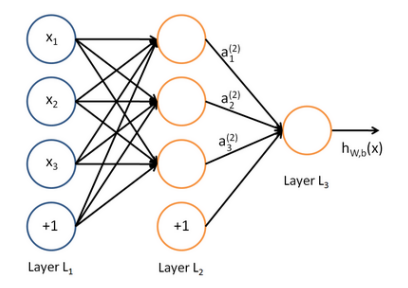

Vector form:

$$
z^{(2)} = W^{(1)}x + b^{(1)}
$$
  
\n
$$
a^{(2)} = f(z^{(2)})
$$
  
\n
$$
z^{(3)} = W^{(2)}a^{(2)} + b^{(2)}
$$
  
\n
$$
h_{W,b} = a^{(3)} = f(z^{(3)}).
$$

Suppose we have

A neural network with  $s_l$  neurons in layer  $l$   $(l = 1, \ldots, n_l)$ .

Suppose we have

A neural network with  $s_l$  neurons in layer  $l$   $(l = 1, \ldots, n_l)$ .

Observations  $(x^{(1)},y^{(1)}),\ldots,(x^{(m)},y^{(m)})\in\mathbb{R}^{s_1}\times\mathbb{R}^{s_{n_l}}.$ 

We would like to choose  $W^{(l)}$  and  $b^{(l)}$  in some optimal way for all l.

Suppose we have

A neural network with  $s_l$  neurons in layer  $l$   $(l = 1, \ldots, n_l)$ .

Observations  $(x^{(1)},y^{(1)}),\ldots,(x^{(m)},y^{(m)})\in\mathbb{R}^{s_1}\times\mathbb{R}^{s_{n_l}}.$ We would like to choose  $W^{(l)}$  and  $b^{(l)}$  in some optimal way for all l.

Let

$$
J(W, b; x, y) := \frac{1}{2} ||h_{W, b}(x) - y||_2^2
$$
 (Squared error for one sample).

Suppose we have

A neural network with  $s_l$  neurons in layer  $l$   $(l = 1, \ldots, n_l)$ .

Observations  $(x^{(1)},y^{(1)}),\ldots,(x^{(m)},y^{(m)})\in\mathbb{R}^{s_1}\times\mathbb{R}^{s_{n_l}}.$ We would like to choose  $W^{(l)}$  and  $b^{(l)}$  in some optimal way for all l.

Let

$$
J(W, b; x, y) := \frac{1}{2} ||h_{W, b}(x) - y||_2^2
$$
 (Squared error for one sample).  
Define

$$
J(W, b) := \frac{1}{m} \sum_{i=1}^{m} J(W, b; x^{(i)}, y^{(i)}) + \frac{\lambda}{2} \sum_{l=1}^{n_l-1} \sum_{i=1}^{s_l} \sum_{j=1}^{s_{l+1}} (W_{ji}^{(l)})^2.
$$

(average squared error with Ridge penalty).

Suppose we have

A neural network with  $s_l$  neurons in layer  $l$   $(l = 1, \ldots, n_l)$ .

Observations  $(x^{(1)},y^{(1)}),\ldots,(x^{(m)},y^{(m)})\in\mathbb{R}^{s_1}\times\mathbb{R}^{s_{n_l}}.$ We would like to choose  $W^{(l)}$  and  $b^{(l)}$  in some optimal way for all l.

Let

$$
J(W, b; x, y) := \frac{1}{2} ||h_{W, b}(x) - y||_2^2
$$
 (Squared error for one sample).  
Define

$$
J(W, b) := \frac{1}{m} \sum_{i=1}^{m} J(W, b; x^{(i)}, y^{(i)}) + \frac{\lambda}{2} \sum_{l=1}^{n_l-1} \sum_{i=1}^{s_l} \sum_{j=1}^{s_{l+1}} (W_{ji}^{(l)})^2.
$$

(average squared error with Ridge penalty). Note:

• The Ridge penalty prevents overfitting.

Suppose we have

A neural network with  $s_l$  neurons in layer  $l$   $(l = 1, \ldots, n_l)$ .

Observations  $(x^{(1)},y^{(1)}),\ldots,(x^{(m)},y^{(m)})\in\mathbb{R}^{s_1}\times\mathbb{R}^{s_{n_l}}.$ We would like to choose  $W^{(l)}$  and  $b^{(l)}$  in some optimal way for all l.

Let

$$
J(W, b; x, y) := \frac{1}{2} ||h_{W, b}(x) - y||_2^2
$$
 (Squared error for one sample).  
Define

$$
J(W, b) := \frac{1}{m} \sum_{i=1}^{m} J(W, b; x^{(i)}, y^{(i)}) + \frac{\lambda}{2} \sum_{l=1}^{n_l - 1} \sum_{i=1}^{s_l} \sum_{j=1}^{s_{l+1}} (W_{ji}^{(l)})^2.
$$

(average squared error with Ridge penalty). Note:

- The Ridge penalty prevents overfitting.
- We do not penalize the bias terms  $b_i^{(l)}$  $\binom{u}{i}$ .

Suppose we have

A neural network with  $s_l$  neurons in layer  $l$   $(l = 1, \ldots, n_l)$ .

Observations  $(x^{(1)},y^{(1)}),\ldots,(x^{(m)},y^{(m)})\in\mathbb{R}^{s_1}\times\mathbb{R}^{s_{n_l}}.$ We would like to choose  $W^{(l)}$  and  $b^{(l)}$  in some optimal way for all l.

Let

$$
J(W, b; x, y) := \frac{1}{2} ||h_{W, b}(x) - y||_2^2
$$
 (Squared error for one sample).  
Define

$$
J(W, b) := \frac{1}{m} \sum_{i=1}^{m} J(W, b; x^{(i)}, y^{(i)}) + \frac{\lambda}{2} \sum_{l=1}^{n_l-1} \sum_{i=1}^{s_l} \sum_{j=1}^{s_{l+1}} (W_{ji}^{(l)})^2.
$$

(average squared error with Ridge penalty). Note:

- The Ridge penalty prevents overfitting.
- We do not penalize the bias terms  $b_i^{(l)}$  $\binom{u}{i}$ .
- The loss function  $J(W, b)$  is not convex.

• The loss function  $J(W, b)$  can be used both for regression and classification.

- The loss function  $J(W, b)$  can be used both for regression and classification.
- Cross-entropy is frequently used for classification: measuring distance between probability distribution

- The loss function  $J(W, b)$  can be used both for regression and classification.
- Cross-entropy is frequently used for classification: measuring distance between probability distribution

• Scale the output according to the activation function in the last layer (e.g.  $y \in [0, 1]$  if working with sigmoid).

- The loss function  $J(W, b)$  can be used both for regression and classification.
- Cross-entropy is frequently used for classification: measuring distance between probability distribution

- Scale the output according to the activation function in the last layer (e.g.  $y \in [0, 1]$  if working with sigmoid).
- The loss function is generally non-convex, we may only find a local minimum.
- The loss function  $J(W, b)$  can be used both for regression and classification.
- Cross-entropy is frequently used for classification: measuring distance between probability distribution

- Scale the output according to the activation function in the last layer (e.g.  $y \in [0, 1]$  if working with sigmoid).
- The loss function is generally non-convex, we may only find a local minimum.
- We need an initial choice for  $W_{ij}^{(l)}$  and  $b_i^{(l)}$  $i^{(i)}$ . If we initialize all the parameters to 0, then the parameters remain constant over the layers because of the symmetry of the problem.
- The loss function  $J(W, b)$  can be used both for regression and classification.
- Cross-entropy is frequently used for classification: measuring distance between probability distribution

- Scale the output according to the activation function in the last layer (e.g.  $y \in [0, 1]$  if working with sigmoid).
- The loss function is generally non-convex, we may only find a local minimum.
- We need an initial choice for  $W_{ij}^{(l)}$  and  $b_i^{(l)}$  $i^{(i)}$ . If we initialize all the parameters to 0, then the parameters remain constant over the layers because of the symmetry of the problem.
- As a result, we usually initialize the parameters to a small constant at random (say, using  $N(0, \epsilon^2)$  for  $\epsilon = 0.01$ ).

We update the parameters using a gradient descent as follows:

$$
W_{ij}^{(l)} \leftarrow W_{ij}^{(l)} - \alpha \frac{\partial}{\partial W_{ij}^{(l)}} J(W, b)
$$

$$
b_i^{(l)} \leftarrow b_i^{(l)} - \alpha \frac{\partial}{\partial b_i^{(l)}} J(W, b).
$$

• Here  $\alpha > 0$  is a parameter (the *learning rate*).

We update the parameters using a gradient descent as follows:

$$
W_{ij}^{(l)} \leftarrow W_{ij}^{(l)} - \alpha \frac{\partial}{\partial W_{ij}^{(l)}} J(W, b)
$$

$$
b_i^{(l)} \leftarrow b_i^{(l)} - \alpha \frac{\partial}{\partial b_i^{(l)}} J(W, b).
$$

• Here  $\alpha > 0$  is a parameter (the *learning rate*). Observe that:

$$
\frac{\partial}{\partial W_{ij}^{(l)}} J(W, b) = \frac{1}{m} \sum_{i=1}^{m} \frac{\partial}{\partial W_{ij}^{(l)}} J(W, b; x^{(i)}, y^{(i)}) + \lambda W_{ij}^{(l)}
$$

$$
\frac{\partial}{\partial b_i^{(l)}} J(W, b) = \frac{1}{m} \sum_{i=1}^{m} \frac{\partial}{\partial b_i^{(l)}} J(W, b; x^{(i)}, y^{(i)}).
$$

We update the parameters using a gradient descent as follows:

$$
W_{ij}^{(l)} \leftarrow W_{ij}^{(l)} - \alpha \frac{\partial}{\partial W_{ij}^{(l)}} J(W, b)
$$

$$
b_i^{(l)} \leftarrow b_i^{(l)} - \alpha \frac{\partial}{\partial b_i^{(l)}} J(W, b).
$$

• Here  $\alpha > 0$  is a parameter (the *learning rate*). Observe that:

$$
\frac{\partial}{\partial W_{ij}^{(l)}} J(W, b) = \frac{1}{m} \sum_{i=1}^{m} \frac{\partial}{\partial W_{ij}^{(l)}} J(W, b; x^{(i)}, y^{(i)}) + \lambda W_{ij}^{(l)}
$$

$$
\frac{\partial}{\partial b_i^{(l)}} J(W, b) = \frac{1}{m} \sum_{i=1}^{m} \frac{\partial}{\partial b_i^{(l)}} J(W, b; x^{(i)}, y^{(i)}).
$$

Therefore, it suffices to compute the derivatives of  $J(W, b; x^{(i)}, y^{(i)}).$ 

We update the parameters using a gradient descent as follows:

$$
W_{ij}^{(l)} \leftarrow W_{ij}^{(l)} - \alpha \frac{\partial}{\partial W_{ij}^{(l)}} J(W, b)
$$

$$
b_i^{(l)} \leftarrow b_i^{(l)} - \alpha \frac{\partial}{\partial b_i^{(l)}} J(W, b).
$$

• Here  $\alpha > 0$  is a parameter (the *learning rate*). Observe that:

$$
\frac{\partial}{\partial W_{ij}^{(l)}} J(W, b) = \frac{1}{m} \sum_{i=1}^{m} \frac{\partial}{\partial W_{ij}^{(l)}} J(W, b; x^{(i)}, y^{(i)}) + \lambda W_{ij}^{(l)}
$$

$$
\frac{\partial}{\partial b_i^{(l)}} J(W, b) = \frac{1}{m} \sum_{i=1}^{m} \frac{\partial}{\partial b_i^{(l)}} J(W, b; x^{(i)}, y^{(i)}).
$$

Therefore, it suffices to compute the derivatives of  $J(W, b; x^{(i)}, y^{(i)}).$ 

• The derivatives can be recursively computed using the chain rule (the backpropagation algorithm, or backprop). See Goodfellow et al. Section  $6.5$ .

### Stochastic gradient descent and minibatches

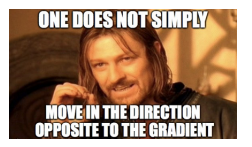

• The error to minimize has the form

$$
J(\theta) = \frac{1}{n} \sum_{i=1}^{n} L(x^{(i)}, y^{(i)}, \theta)
$$

for some loss function L and some vector of parameters  $\theta$  $(n =$  sample size).

### Stochastic gradient descent and minibatches

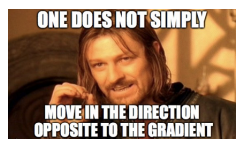

• The error to minimize has the form

$$
J(\theta) = \frac{1}{n} \sum_{i=1}^{n} L(x^{(i)}, y^{(i)}, \theta)
$$

for some loss function L and some vector of parameters  $\theta$  $(n =$  sample size).

**o** Hence

$$
\nabla_{\theta} J(\theta) = \frac{1}{n} \sum_{i=1}^{n} \nabla_{\theta} L(x^{(i)}, y^{(i)}, \theta)
$$

### Stochastic gradient descent and minibatches

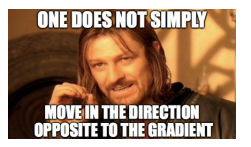

• The error to minimize has the form

$$
J(\theta) = \frac{1}{n} \sum_{i=1}^{n} L(x^{(i)}, y^{(i)}, \theta)
$$

for some loss function L and some vector of parameters  $\theta$  $(n =$  sample size).

• Hence

$$
\nabla_{\theta} J(\theta) = \frac{1}{n} \sum_{i=1}^{n} \nabla_{\theta} L(x^{(i)}, y^{(i)}, \theta)
$$

• Thinking of  $\nabla_{\theta}J(\theta)$  as an expected value:

$$
\nabla_{\theta} J(\theta) \approx \frac{1}{m} \sum_{i=1}^{m} \nabla_{\theta} L(x^{(t_i)}, y^{(t_i)}, \theta)
$$

for a subset of samples  $(x^{(t_1)},y^{(t_1)}),\ldots,(x^{(t_m)},y^{(t_m)})$  and  $1\leq m < n.$ 

7/19

## Stochastic gradient descent and minibatches (cont.)

• Instead of computing the full gradient at every update, one can approximate it using random subset of samples of size  $1 \leq m < n$ . • Instead of computing the full gradient at every update, one can approximate it using random subset of samples of size  $1 \leq m < n$ .

Typical approach: Divide the dataset into minibatches of a given size.

- **1** Pick a minibatch.
- <sup>2</sup> Approximate the gradient using that minibatch.
- **3** Update the parameters of the model.
- <sup>4</sup> Repeat Steps 1 to 3 until the whole dataset has been exhausted.

• Instead of computing the full gradient at every update, one can approximate it using random subset of samples of size  $1 \leq m < n$ .

Typical approach: Divide the dataset into minibatches of a given size.

- **1** Pick a minibatch.
- <sup>2</sup> Approximate the gradient using that minibatch.
- **3** Update the parameters of the model.
- <sup>4</sup> Repeat Steps 1 to 3 until the whole dataset has been exhausted.
- A complete pass through the dataset is called an epoch.

• Instead of computing the full gradient at every update, one can approximate it using random subset of samples of size  $1 \leq m < n$ .

Typical approach: Divide the dataset into minibatches of a given size.

- **1** Pick a minibatch.
- <sup>2</sup> Approximate the gradient using that minibatch.
- **3** Update the parameters of the model.
- <sup>4</sup> Repeat Steps 1 to 3 until the whole dataset has been exhausted.
- A complete pass through the dataset is called an epoch.
- The optimization process is often stopped after a given number of epochs.

#### Autoencoders

An autoencoder learns the identity function:

- Input: unlabeled data.
- $\bullet$  Output  $=$  input.
- Idea: limit the number of hidden layers to discover structure in the data.
- Learn a *compressed* representation of the input.

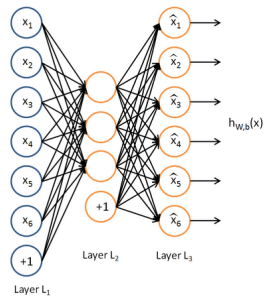

Source: UFLDL tutorial.

Can also learn a sparse network by including supplementary constraints on the weights.  $\frac{9}{19}$ 

• Train an autoencoder on  $10 \times 10$  images with one hidden layer.

- Train an autoencoder on  $10 \times 10$  images with one hidden layer.
- $\bullet$  Each hidden unit  $i$  computes:

$$
a_i^{(2)} = f\left(\sum_{j=1}^{100} W_{ij}^{(1)} x_j + b_j^{(1)}\right).
$$

- Train an autoencoder on  $10 \times 10$  images with one hidden layer.
- $\bullet$  Each hidden unit  $i$  computes:

$$
a_i^{(2)} = f\left(\sum_{j=1}^{100} W_{ij}^{(1)} x_j + b_j^{(1)}\right).
$$

Think of  $a_i^{(2)}$  $\binom{1}{i}$  as some non-linear feature of the input  $x.$ 

- Train an autoencoder on  $10 \times 10$  images with one hidden layer.
- $\bullet$  Each hidden unit i computes:

$$
a_i^{(2)} = f\left(\sum_{j=1}^{100} W_{ij}^{(1)} x_j + b_j^{(1)}\right).
$$

Think of  $a_i^{(2)}$  $\binom{1}{i}$  as some non-linear feature of the input  $x.$ 

**Problem:** Find  $x$  that maximally activates  $a_i^{(2)}$  $\|x\|_2 \leq 1.$ 

- Train an autoencoder on  $10 \times 10$  images with one hidden layer.
- $\bullet$  Each hidden unit i computes:

$$
a_i^{(2)} = f\left(\sum_{j=1}^{100} W_{ij}^{(1)} x_j + b_j^{(1)}\right).
$$

Think of  $a_i^{(2)}$  $\binom{1}{i}$  as some non-linear feature of the input  $x.$ **Problem:** Find  $x$  that maximally activates  $a_i^{(2)}$  $\|x\|_2 \leq 1.$ Claim:

$$
x_j = \frac{W_{ij}^{(1)}}{\sqrt{\sum_{j=1}^{100} (W_{ij}^{(1)})^2}}.
$$

- Train an autoencoder on  $10 \times 10$  images with one hidden layer.
- $\bullet$  Each hidden unit i computes:

$$
a_i^{(2)} = f\left(\sum_{j=1}^{100} W_{ij}^{(1)} x_j + b_j^{(1)}\right).
$$

Think of  $a_i^{(2)}$  $\binom{1}{i}$  as some non-linear feature of the input  $x.$ **Problem:** Find  $x$  that maximally activates  $a_i^{(2)}$  $\|x\|_2 \leq 1.$ Claim:

$$
x_j = \frac{W_{ij}^{(1)}}{\sqrt{\sum_{j=1}^{100} (W_{ij}^{(1)})^2}}.
$$

(Hint: Use Cauchy–Schwarz).

We can now display the image maximizing  $a_i^{(2)}$  $i^{(2)}$  for each i. 100 hidden units on 10x10 pixel inputs:

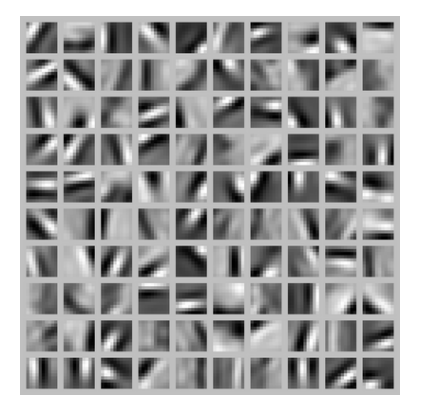

The different hidden units have learned to detect edges at different positions and orientations in the image.

### Sparse neural networks

• So far we discussed *dense* neural networks.
- So far we discussed *dense* neural networks.
- Dense networks have a lot of parameters to learn. Can be inefficient or impossible to train.

- So far we discussed *dense* neural networks.
- Dense networks have a lot of parameters to learn. Can be inefficient or impossible to train.
- Sparse models have been proposed in the literature.

- So far we discussed *dense* neural networks.
- Dense networks have a lot of parameters to learn. Can be inefficient or impossible to train.
- Sparse models have been proposed in the literature.
- Some of these models find inspiration from how the early visual system is wired up in biology.

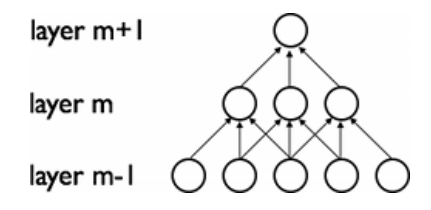

- So far we discussed *dense* neural networks.
- Dense networks have a lot of parameters to learn. Can be inefficient or impossible to train.
- Sparse models have been proposed in the literature.
- Some of these models find inspiration from how the early visual system is wired up in biology.

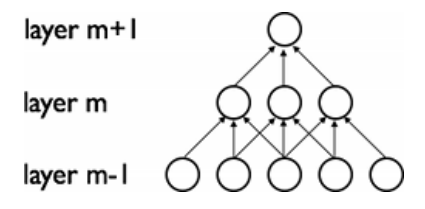

• Dropouts: During training, randomly ignore or ("drop out") some neurons.

• Can specify a dropout rate (i.e., a fixed probability  $0 \le p \le 1$  of ignoring a given node).

Used to learn sparse models and prevent overfitting.

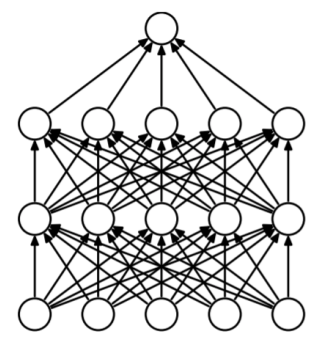

(a) Standard Neural Net

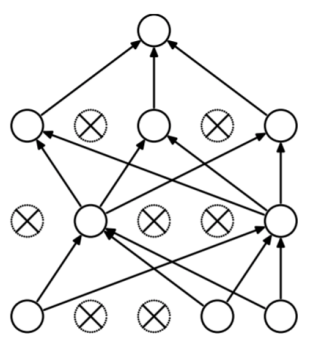

(b) After applying dropout.

· Idea: Certain signals are stationary, i.e., their statistical properties do not change in space or time.

- Idea: Certain signals are stationary, i.e., their statistical properties do not change in space or time.
- For example, images often have similar statistical properties in different regions in space.

- Idea: Certain signals are *stationary*, i.e., their statistical properties do not change in space or time.
- For example, images often have similar statistical properties in different regions in space.
- That suggests that the features that we learn at one part of an image can also be applied to other parts of the image.

- Idea: Certain signals are *stationary*, i.e., their statistical properties do not change in space or time.
- For example, images often have similar statistical properties in different regions in space.
- That suggests that the features that we learn at one part of an image can also be applied to other parts of the image.
- Can "convolve" the learned features with the larger image.

- Idea: Certain signals are *stationary*, *i.e.*, their statistical properties do not change in space or time.
- For example, images often have similar statistical properties in different regions in space.
- That suggests that the features that we learn at one part of an image can also be applied to other parts of the image.
- Can "convolve" the learned features with the larger image.

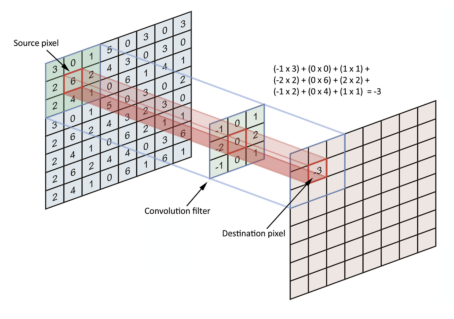

$$
C(x,y) = \sum_{m} \sum_{n} I(x+m, y+m) K(m,n).
$$

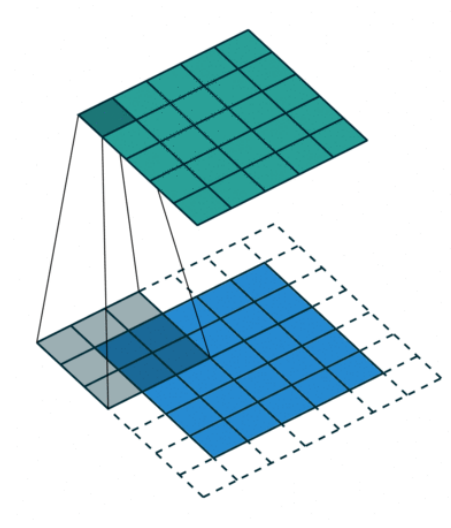

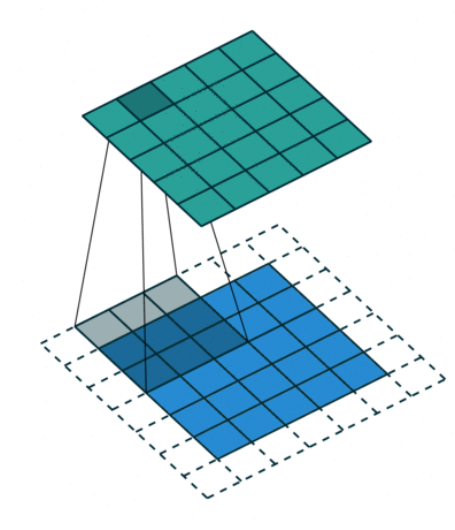

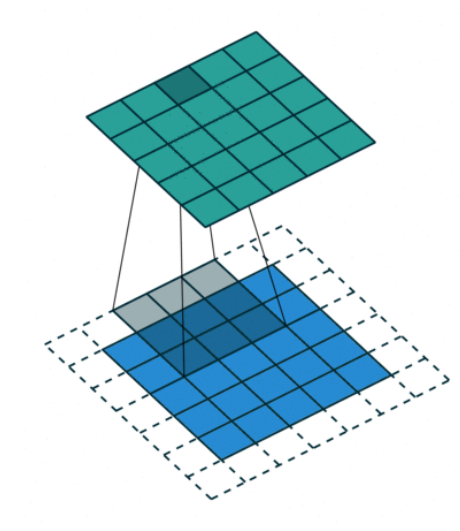

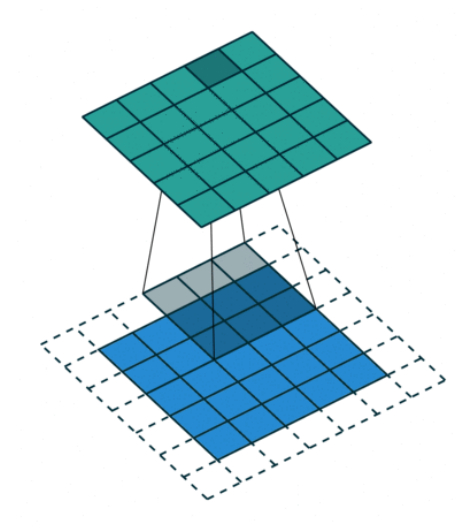

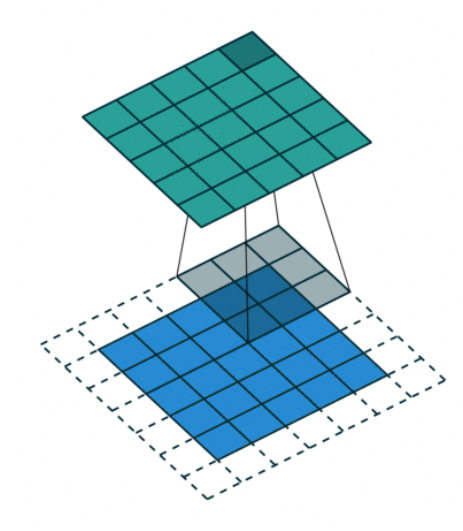

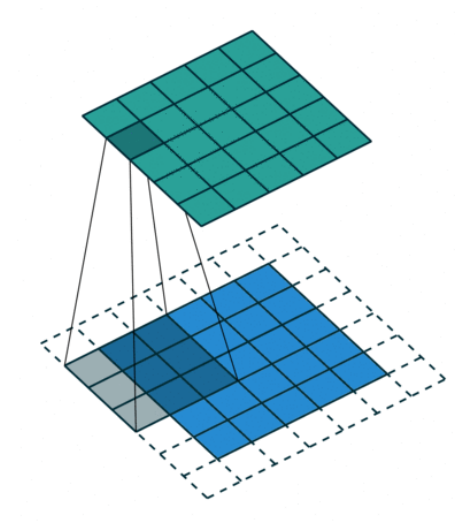

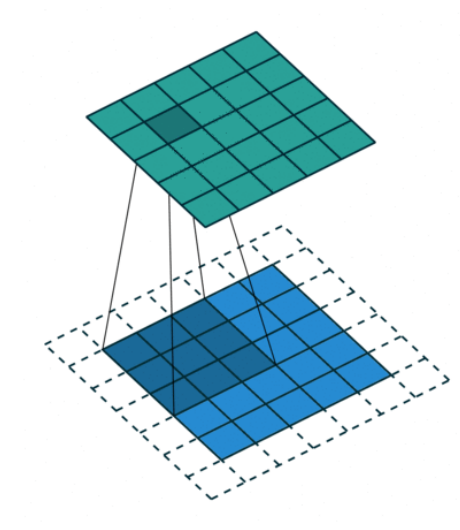

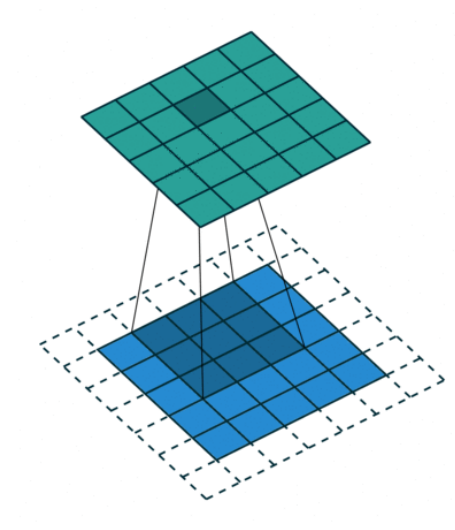

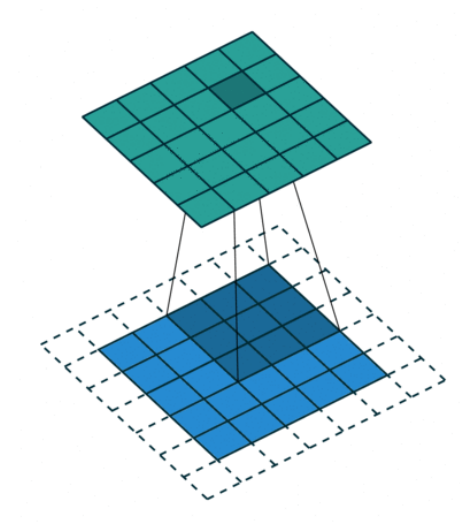

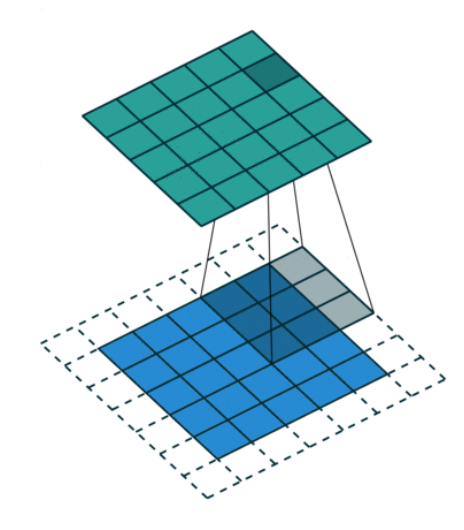

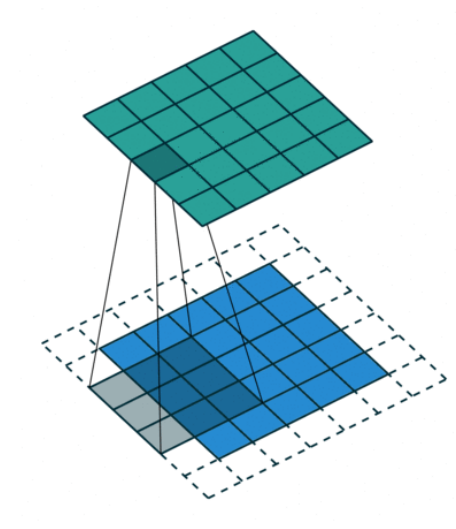

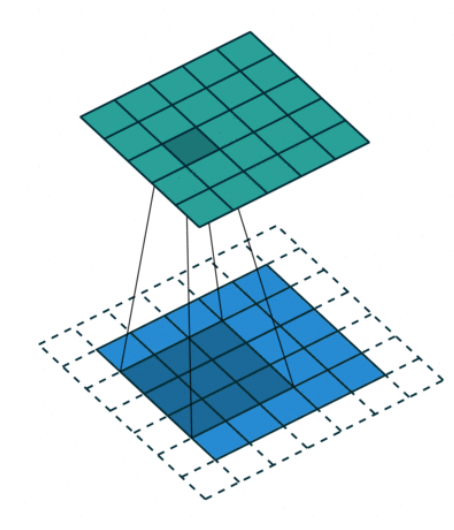

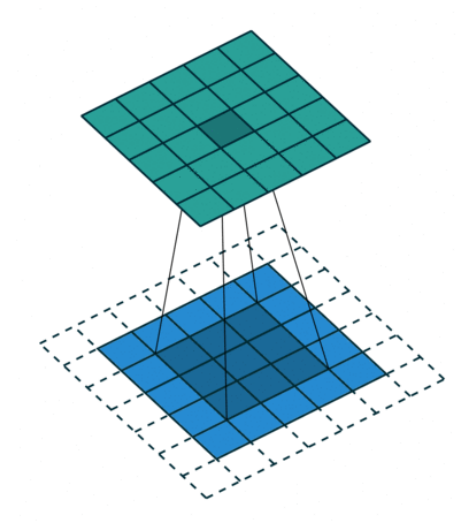

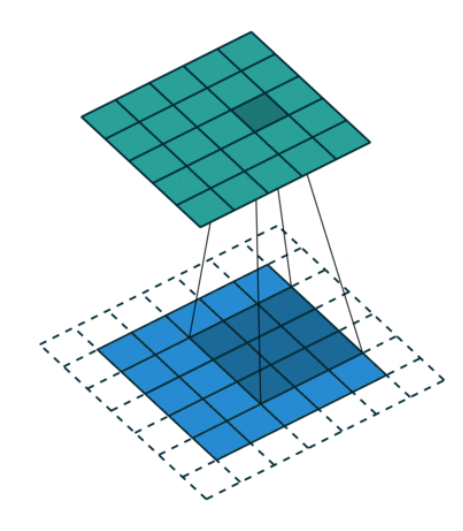

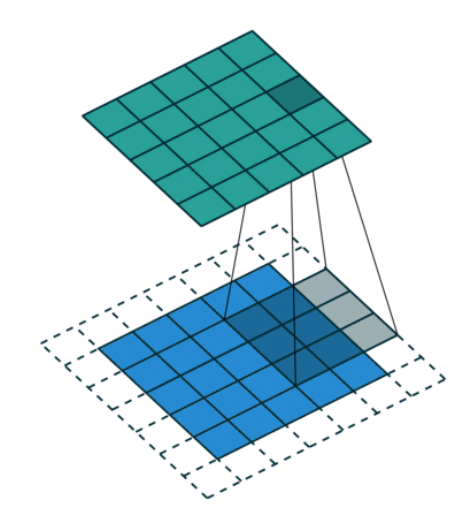

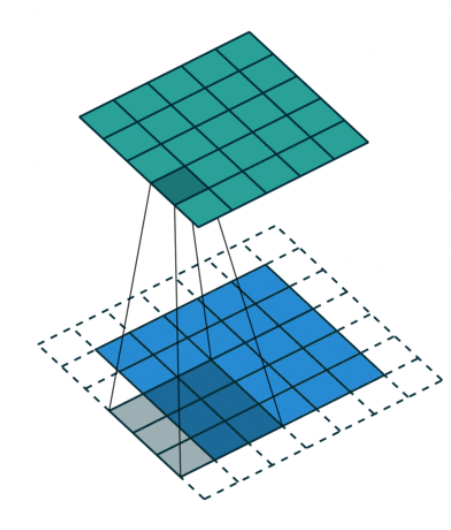

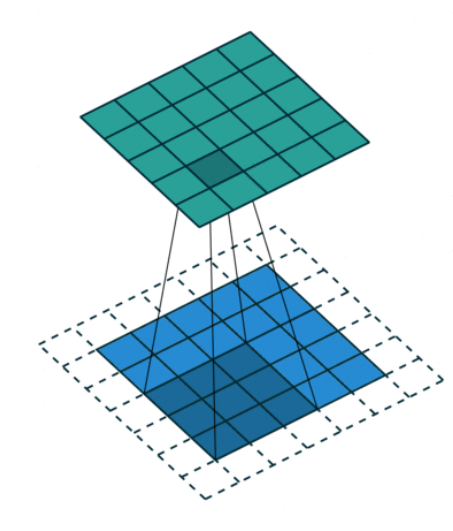

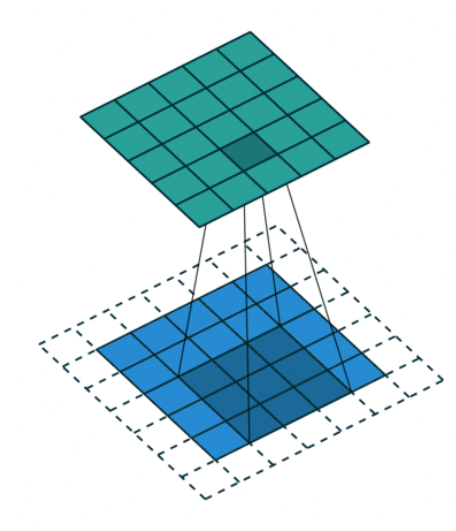

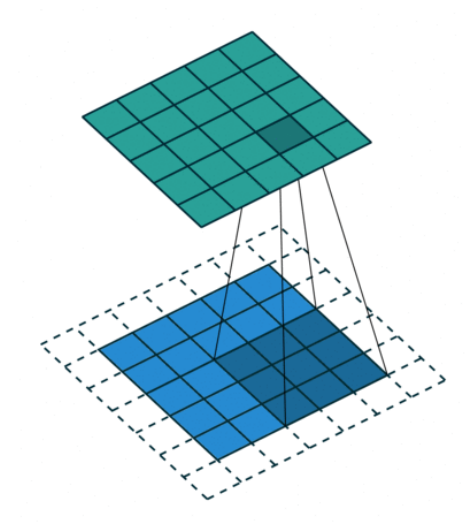

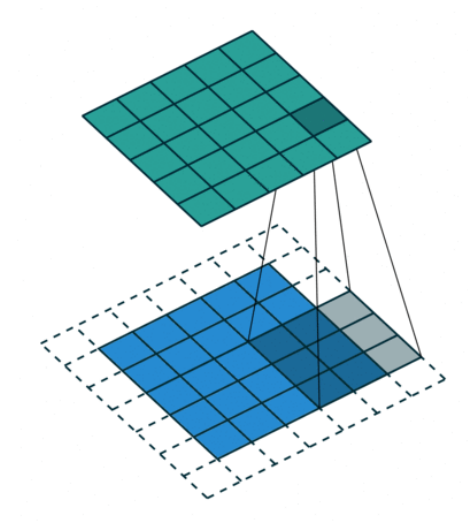

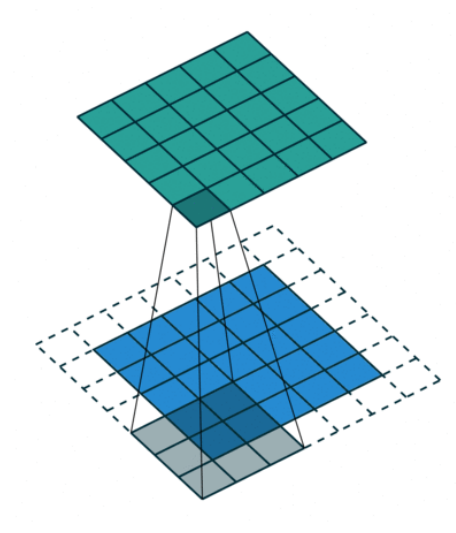

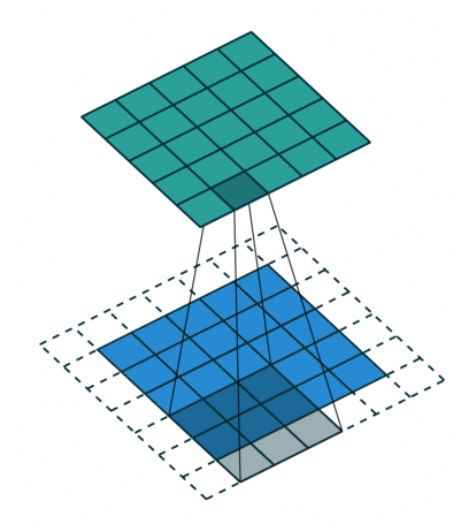

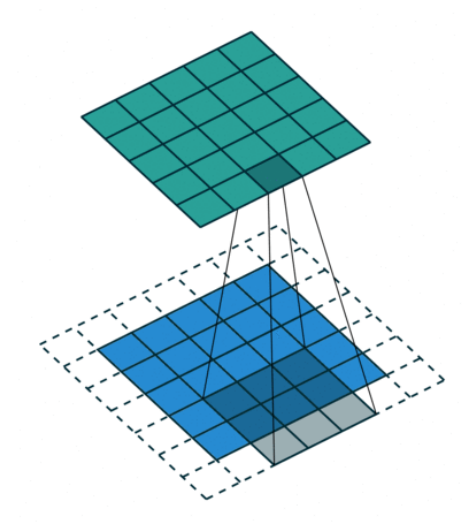

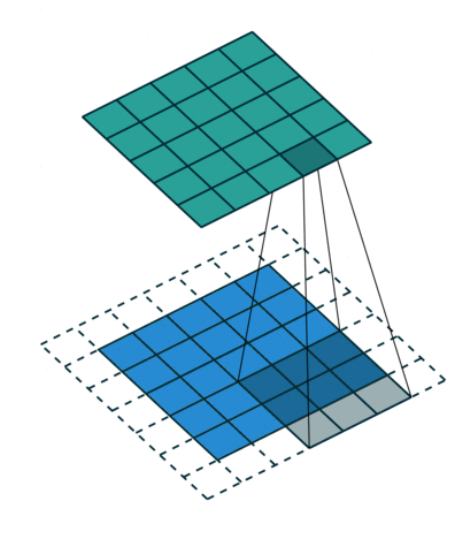

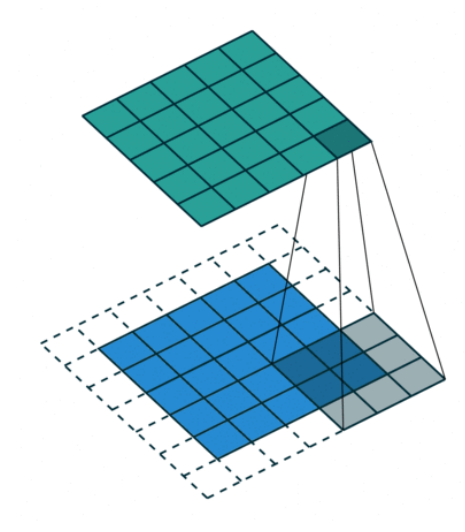

**Filters** 

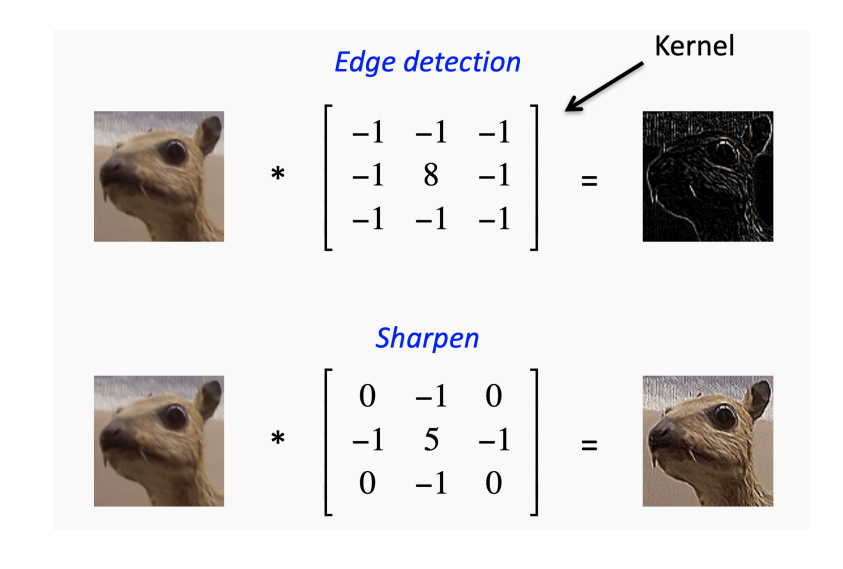
## Pooling features

- Once can also *pool* the features obtained via convolution (max, mean, etc.).
- Can lead to more robust features. Can lead to invariant features.
- For example, if the pooling regions are contiguous, then the pooling units will be "translation invariant", i.e., they won't change much if objects in the image are undergo a (small) translation.

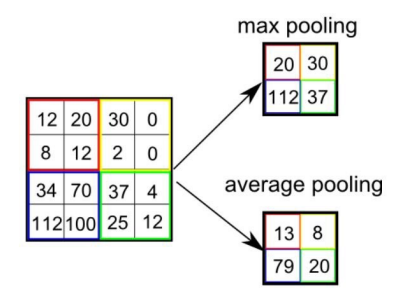

## Example: handwritten digits

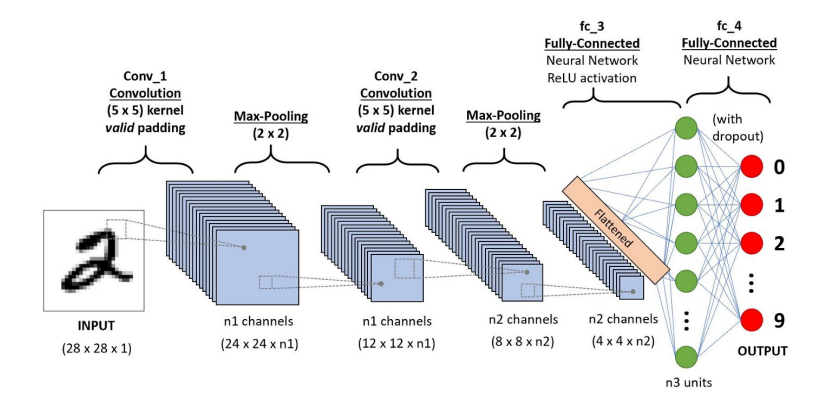

## Homework.

Please go through (and run on your own) the tutorial available at:

<https://www.tensorflow.org/tutorials/keras/classification>

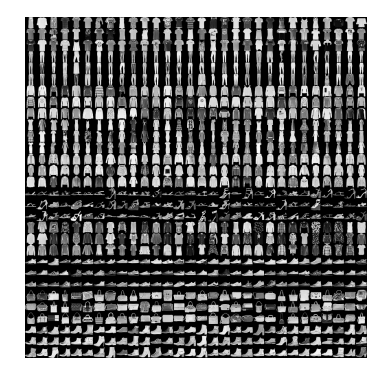

- **.** If using Anaconda: conda install tensorflow.
- Can also use Google Colab:

<https://colab.research.google.com/>